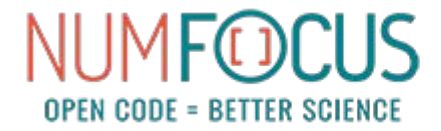

# The Roadmap for JuMP 1.0

Miles Lubin Google<sup>1</sup> JuMP-dev 2019

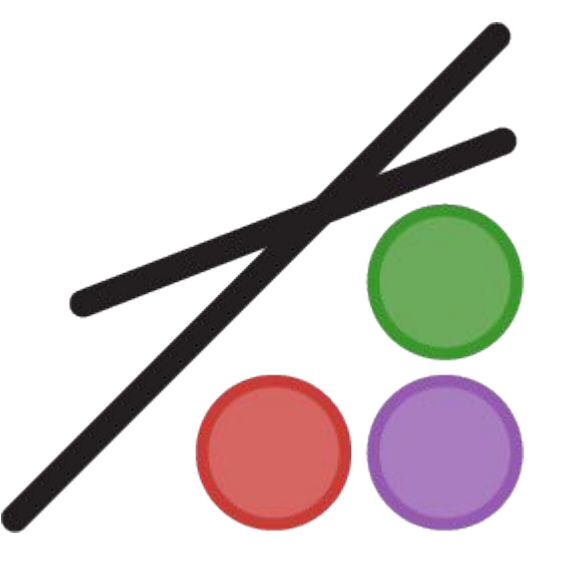

<sup>1</sup>JuMP is not a Google product.

#### Talk outline

- Introduction
- The 0.19 release
- The roadmap for JuMP 1.0

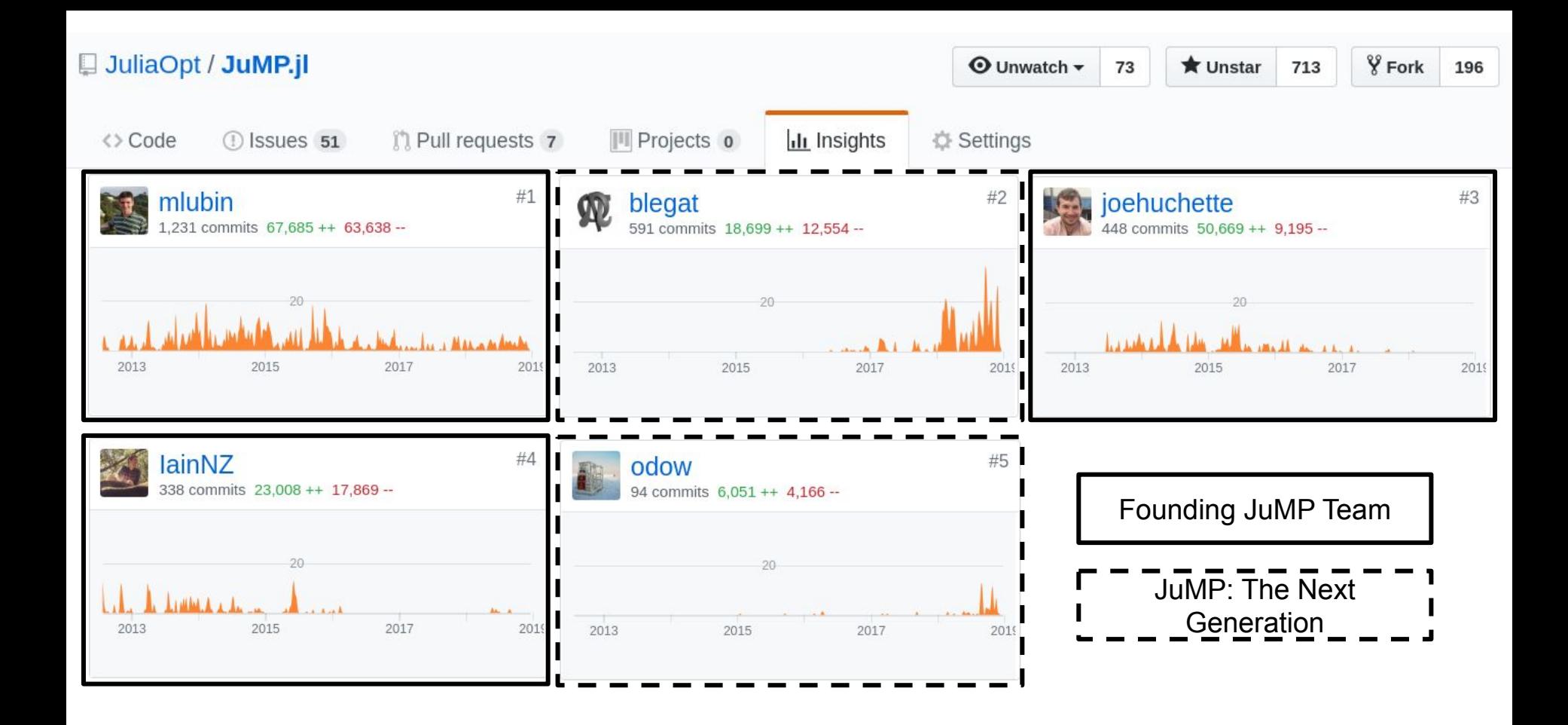

**JuMP 0.19 contributors:** Chris Coey, Carleton Coffrin, Joaquim Dias Garcia, Twan Koolen, Vitor Nesello, François Pacaud (Artelys), Robert Schwarz, Issam Tahiri, Juan Pablo Vielma, Ulf Worsøe (Mosek)

**Pre-0.19 contributors**: Carlo Baldassi, Jack Dunn, Jenny Hong, Steven G. Johnson, Tony Kelman, Dahua Lin, Karanveer Mohan, Yee Sian Ng, Elliot Saba, João Felipe Santos, Felipe Serrano, Madeleine Udell, and David Zeng

**JuMP-dev 2019 local committee**: Victor Albornoz, Gustavo Angulo, Rodolfo Carvajal, Diego Moran

#### What is JuMP?

JuMP is a modeling language for mathematical optimization, like:

AIMMS, AMPL, CMPL, CPLEX Concert, CVX, CVXPY, GAMS,

GNU MathProg, Gravity, Gurobi C++/Python API, LINGO,

MATLAB "problem-based workflow", Mosek Fusion, MOSEL, MPL, ompr,

OPTMODEL, PuLP, Pyomo, YALMIP, and ZIMPL.

# Why is it interesting?

- Open source
- **Embedded in Julia**
- Low overhead for model generation
- Solver independent
- Easy to connect new solvers
- Extensible to new problem classes
- Supports interacting with solvers while they're running
- Active community

```
In [1]: using JuMP, GLPK
struct Edge
    from
    to
    costcapacity
 end
edges = [Edge(1, 2, 1, 0.5), Edge(1, 3, 2, 0.4), Edge(1, 4, 3, 0.6),]Edge(2, 5, 2, 0.3), Edge(3, 5, 2, 0.6), Edge(4, 5, 2, 0.5)]
model = Model(with optimizer(GLPK.Optimizer))
@variables model begin
    0 \le flow[e in edges] \le e.capacity
end
@constraints model begin
    sink constr, sum(flow[e] for e in edges if e.to == 5) == 1
    balance constrinode = 2:4], sum(flow[e] for e in edges if e.to == node) ==
                                sum(flow[e] for e in edges if e. from == node)
end
@objective(model, Min, sum(e.cost * flow[e] for e in edges))
optimize!(model)
@show termination status(model)
value. (flow)
termination status(model) = OPTIMAL::TerminationStatusCode = 1Out[1]: 1-dimensional DenseAxisArray{Float64,1,...} with index sets:
    Dimension 1, Edge[Edge(1, 2, 1, 0.5), Edge(1, 3, 2, 0.4), Edge(1, 4, 3, 0.6), Edge(2, 5, 2, 0.3), Edge(3, 5,
2, 0.6, Edge(4, 5, 2, 0.5)]
And data, a 6-element Array{Float64,1}:
 0.30.40.2999999999999993
 0.30.40.2999999999999993
```
### Building up to JuMP 0.19

**Version 0.2**: Solver callbacks (December, 2013)

**Version 0.5**: Nonlinear optimization (May, 2014)

**Version 0.10**: Semidefinite optimization (August, 2015)

**Version 0.12**: Rewrote nonlinear optimization (February, 2016)

**Version 0.13**: Renamed everything from camelCase (April, 2016)

**Version 0.15**: **sum{}** becomes **sum()** (December, 2016)

# JuMP  $($   $\leq$  0.18) is great, but how do I...

- add support for a new type of constraint?
- combine NLP constraints with conic constraints?
- delete a constraint or variable?
- know if my incremental changes are passed efficiently to the solver?
- modify coefficients in the constraint matrix?
- provide a dual warm-start?
- access the irreducible inconsistent subsystem (IIS) from Gurobi?
- distinguish between a solver that stopped because of the time limit 1) *with* a solution and 2) *without*?
- $\bullet$  check if a solution is feasible?
- access multiple solutions found by a solver?

#### It took a few meetings to answer these questions...

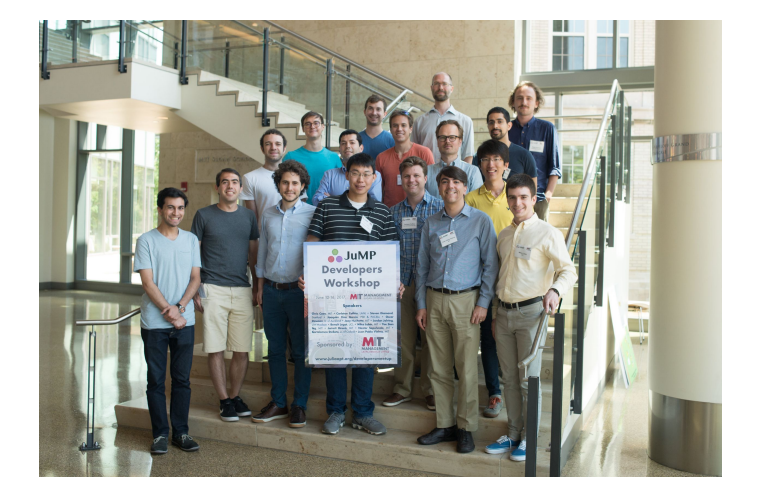

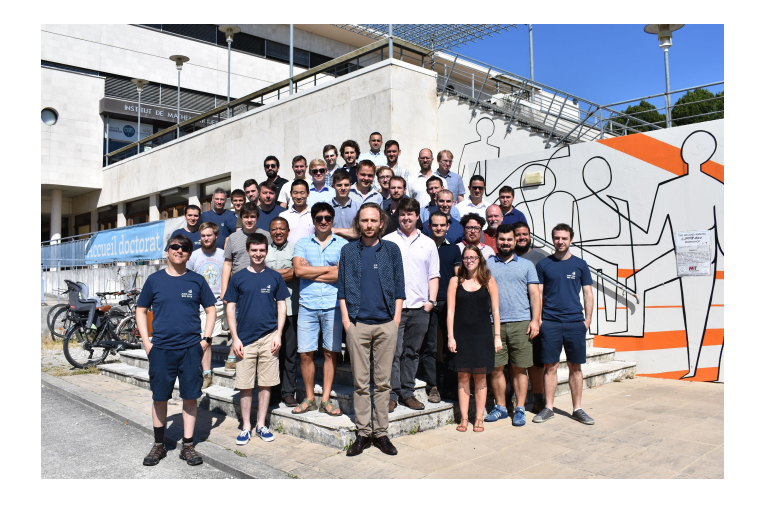

JuMP-dev 2017 (MIT) JuMP-dev 2018 (U. de Bordeaux)

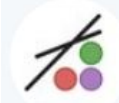

#### **JuMP**  $@$ JuMPjl  $\cdot$  Feb 17

We are thrilled to announce the release of  $#$ JuMPjl v0.19! This release includes many new features and improvements, and we are extremely grateful to the many contributors that made this release possible.

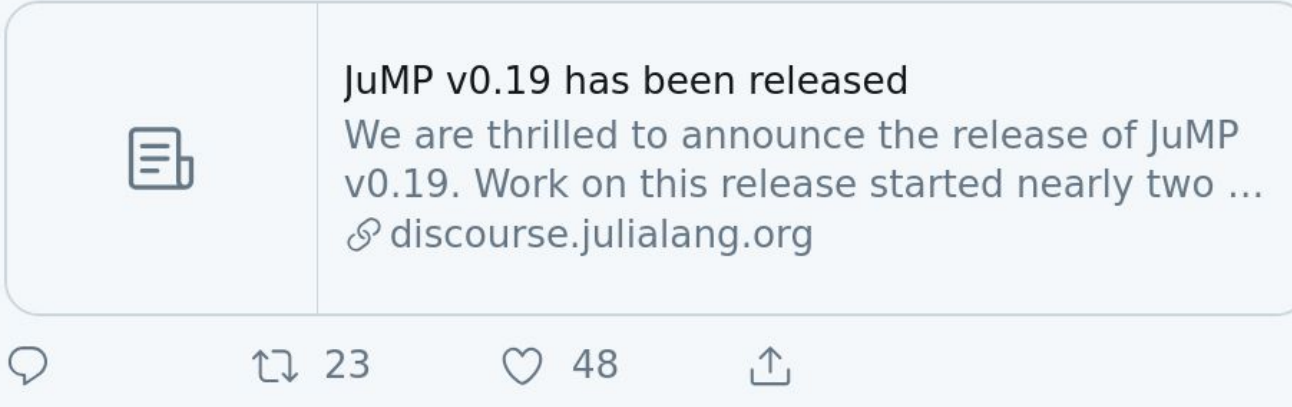

### What happened in JuMP 0.19?

- Replaced MathProgBase (MPB) with MathOptInterface (MOI)
- Introduced bridges (automatic constraint transformations)
- Redesigned the JuMP containers (DenseAxisArray and SparseAxisArray)
- Redesigned AffExpr and QuadExpr
- Rewrote documentation using docstrings and documenter
- Improved code quality and testing (e.g., the JuMP style quide)

See [my talk](http://www.juliaopt.org/meetings/bordeaux2018/lubin.pdf) from JuMP-dev 2018.

#### A few statistics on JuMP 0.19

- $\bullet$  LOC in JuMP.jl: 11,408 added, 10,618 deleted, 2,858 modified, 1,520 unchg.
- LOC in MOI.jl: 15,593 added (50% is for testing)
- 13 major contributors
- 0 major bugs since the release
- 0.19 documentation: 10,000+ page views from 1,500+ unique users

LOC = lines of code

### The roadmap for JuMP 1.0

What does 1.0 mean?

*JuMP is stable and ready for use. We will follow [Semantic Versioning](https://semver.org/) for future breaking changes.*

Who decides what's on the roadmap?

*Core developers, by consensus.*

Who is a core developer?

*Good question. We may need to define more governing structures.*

#### Major roadmap points

- Create a website for JuMP and deprecate JuliaOpt
- Deliver on promises from MOI
- Address major regressions from JuMP 0.18
- Address easy usability issues
- **Documentation**
- MOI 1.0 (will skip)

This roadmap will be posted in the JuMP documentation with corresponding issue references.

#### Create a website for JuMP and deprecate JuliaOpt

JuMP's new website will be hosted at [jump.dev](https://jump.dev)!

- Tell us what you want to see on it.
- We need help designing it. Funding is available.

The JuliaOpt brand and GitHub organization will be deprecated.

### Deliver on promises from MOI

- "How do I check if a solution is feasible?"
- "How do I access the irreducible inconsistent subsystem (IIS)?"
- "How do I access multiple solutions found by a solver?"

# Address major regressions from JuMP 0.18

- Model generation performance
- Callbacks
- Column generation
- Solvers that are still not compatible with MOI

#### Address easy usability issues

- Better error messages (e.g., correct line numbers)
- LP sensitivity summary
- Solver-independent options (e.g., verbosity)

This is where feedback can make a big difference. Let us know about weird error messages and missing functionality.

#### Documentation

[Divio](https://www.divio.com/blog/documentation/) propose to separate documentation into:

- 1. Tutorials
- 2. How-to guides
- 3. Concept explanation
- 4. Technical reference

JuMP's documentation is mostly complete, but it's a jumble of (2)-(4). We'd like to improve it.

#### Past 1.0

- Unit testing for optimization models
- Make nonlinear programming first-class in JuMP and MOI
- Rewrite and clean up JuMP's macros
- Better support for variable transformations
- Generalize math with mutables (e.g., AffExpr)
- Constraint programming
- Disciplined convex programming (c.f. Convex.jl)

These are aspirational and may or may not happen without your help. Talk to us if you're interested.

# How can you get involved?

- Funding is available through Google Summer of Code and NumFOCUS.
- Contribute code. Ask for feedback early in the [Gitter channel.](https://gitter.im/JuliaOpt/JuMP-dev)
- Contribute time. Post your code examples and answer questions on Discourse.
- Contribute \$ (via NumFOCUS).
- Give us your feedback! We take it seriously.
- See [CONTRIBUTING.md](https://github.com/JuliaOpt/JuMP.jl/blob/master/CONTRIBUTING.md).

#### Gracias y que disfruten de JuMP-dev!